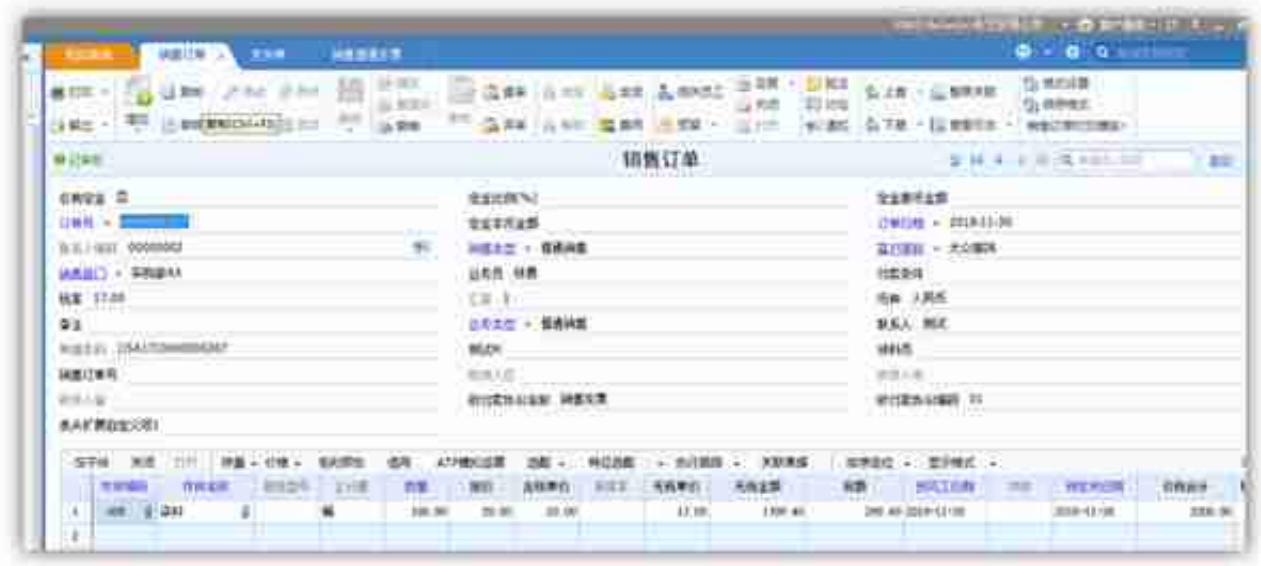

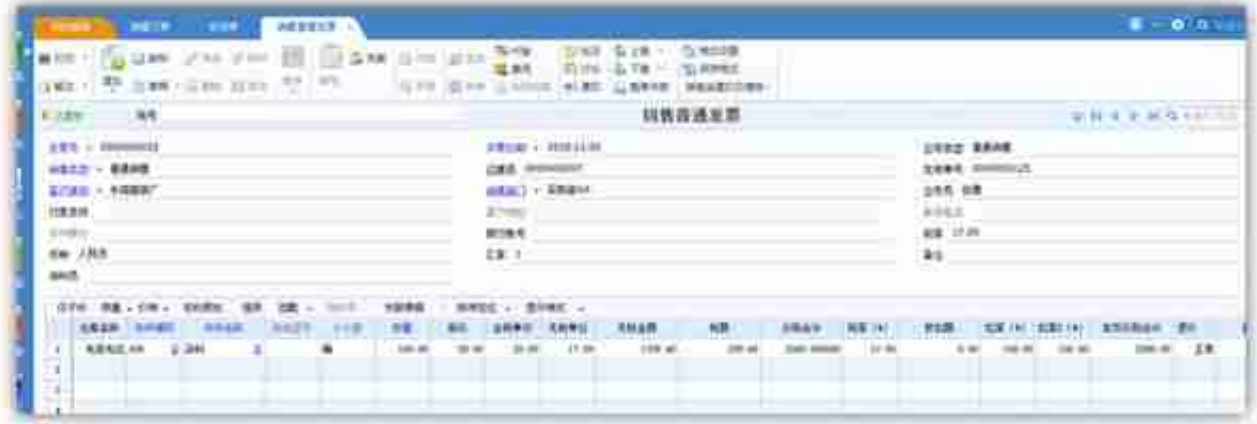

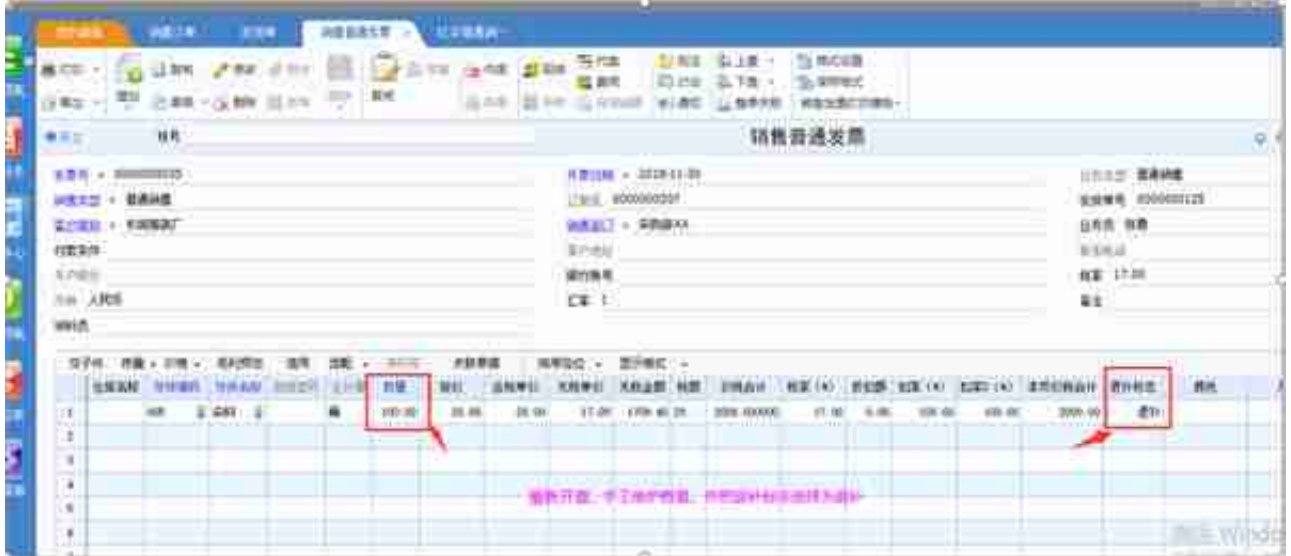

## **二、销售返利业务**

如果客户达到一定的销售额度,给予客户返利,用于冲抵应收账款,可以参照开票 依据或者销售订单生成红字销售发票,表体退补标志选择为退补

**总结:**

**退补的销售发票一般应用于退票不退货的业务和销售返利业务。**

**退票不退货:**

参照开票依据或者销售订单生成红字销售发票,表体退补标志选择为退补,重新开 票就参照开票依据或者销售订单生成蓝字销售发票,表体退补标志选择为退补;

**销售返利业务:**

参照开票依据或者销售订单做红字销售发票,表体退补标志选择为退补。

本文来源:用友U8系统销售服务中心 原文地址:https://www.szyonyou.net/a/news/soft/648.html